# **IMPLEMENTAÇÃO COMPUTACIONAL DE ROTINAS PARA DIMENSIONAMENTO DE LAJES MACIÇAS**

Bruna Aparecida Hilário (Bacharel em engenheira civil pelo Centro Universitário de Patos de Minas – UNIPAM) E-mail: bruna.a.hilario@gmail.com

Antoniel Silva Oliveira Junior (Engenheiro civil especialista em estruturas e docente do curso de engenharia civil no Centro Universitário de Patos de Minas – UNIPAM) E-mail: antonieljunior@gmail.com

**Resumo**: A era da informação proporcionou a engenharia civil, mais especificamente a engenharia de estruturas, inúmeras beneficies, dentre elas os *software*s de dimensionamento estrutural. O presente trabalho refere-se à elaboração de um software para determinação de momentos fletores e armadura de flexão em lajes maciças, através dos coeficientes definidos por Bares e representados por equações de tendência. Além disso, é objetivo desta pesquisa a validação do aplicativo desenvolvido através da comparação de resultados por ele obtidos e pelo processo manual de cálculo. O *softwar*e mostrou-se bastante inteligível e com grande potencial para uso no meio acadêmico e profissional. As equações de tendência apresentaram boa representatividade dos dados, visto que os resultados apresentados pelo processo manual e automatizado mostraram-se bem aproximados. Em suma, o Calc Lajes, assim denominado, constitui uma nova possibilidade de aplicativo para dimensionamento de lajes maciças.

**Palavras-chave:** lajes maciças, coeficientes adimensionais, Visual Basic, dimensionamento.

# **COMPUTATIONAL IMPLEMENTATION OF ROUTINES FOR SIZING SOLID SLABS**

**Abstract**: The information age has provided civil engineering, more specifically structural engineering, countless benefits, including structural design software. The present work refers to the elaboration of a software for determination of bending moments and flexural reinforcement in solid slabs, through the coefficients defined by Bars and represented by trend equations. In addition, it is the objective of this research to validate the application developed by comparing the results obtained by it and by the manual calculation process. The software has proved to be highly intelligible and has great potential for academic and professional use. The trend equations showed good representativeness of the data, since the results presented by the manual and automated process were well approximated. In short, Calc Lajes, so-called, constitutes a new possibility of application for the design of massive slabs.

**Keyword**s: solid slabs, dimensionless coefficients, Visual Basic, sizing.

## **1 INTRODUÇÃO**

O advento tecnológico e sua constante evolução trazem consigo inúmeros proveitos à engenharia de estruturas. Isso porque o emprego de *softwares* e *hardwares* torna possível o cálculo de uma estrutura com considerável rapidez, quando comparada com o processo manual. Além disso, confere mais refino aos resultados e possibilita mais facilidade na elaboração e organização das pranchas.

Os computadores são, por excelência, exímios na arte de calcular e processar dados. Essa característica garante redução de erros oriundos cálculos manuais, que por sua vez, tendem a ser extensos e morosos. Além disso, tal peculiaridade contribui para que o calculista possa despender mais tempo na concepção estrutural, tomada de decisões e análise dos resultados em detrimento ao processo extenuante de cálculo.

É necessário que essa tendência da tecnologia aplicada à engenharia civil esteja presente durante o processo de graduação, a fim de preparar o discente para a realidade do mercado de trabalho. Pode-se conseguir essa prerrogativa, por exemplo, com a utilização de *softwares* com enfoque educativo e também aplicativos profissionais.

Muitos estudos na área de engenharia civil têm dado destaque à elaboração de rotinas computacionais. Araújo (2007) abordou em sua dissertação mestrado o desenvolvimento de um *software*, denominado Protenlaje, que permite a análise, dimensionamento e verificação de elementos protendidos pré-tracionados. Segundo o autor, o aplicativo supracitado mostrou-se como uma poderosa ferramenta para os casos propostos.

Mendes *et al* (2015) desenvolveram uma ferramenta computacional intitulada PET *Structure* que integra conhecimentos de estática, análise estrutural e concreto armado. A função do aplicativo consiste no dimensionamento de vigas com diferentes tipos de apoio e na apresentação dos diagramas de esforços, domínios de deformação bem como detalhamento das armaduras. Para os autores da pesquisa, o utilitário apresenta-se tanto como uma ferramenta profissional quanto para fins educacionais.

Outra pesquisa no segmento supracitado foi apresentada por Zirnberger (2017), em que o autor elaborou um *software* para dimensionamento de blocos sobre estacas, denominado Minerva - Fundações por estacas. O desenvolvedor destaca que o utilitário em questão apresenta-se como uma poderosa ferramenta didática, capaz de estimar a capacidade de carga, bem como determinar a profundidade, diâmetro e ainda especificar a tipologia do bloco sobre estacas necessário a resistir às solicitações impostas pela estrutura à fundação.

Face ao exposto, o objetivo geral dessa pesquisa configura-se no desenvolvimento de um *softwa*re para dimensionamento à flexão de lajes maciças, a partir dos coeficientes de Bares representados por equações de tendência. Já os objetivos específicos consistem na apresentação do uso do *software* e na comparação dos resultados apresentados por ele e pelo processo manual, no que tange aos esforços e a área de aço necessária.

### **2 REFERENCIAL TEÓRICO**

De acordo com ABNT NBR 6118 (2014) as lajes são elementos de superfície plana sujeitos predominantemente a ações normais ao seu plano. A norma supracitada ainda descreve que as lajes caracterizam-se também por apresentarem espessura relativamente pequena em relação às demais dimensões.

Hilário e Silva (2016) destacam que o progresso da construção civil aliado à demanda por elementos estruturais cada vez mais eficientes deram origem a diferentes tipos de lajes. Dentre as elas têm-se: lajes maciças, lajes pré-moldadas, lajes nervuradas, lajes lisas e ainda as lajes lisas nervuradas. Cada tipologia de laje apresenta uma série de particularidades que, aliadas a expertise do calculista, irão definir em quais situações cada laje compete melhor.

As lajes maciças, que constituem objeto desta pesquisa, caracterizam por distribuir suas reações de apoio em todas as vigas de contorno, diferentemente das lajes pré-moldadas, esta particularidade garante melhor aproveitamento das vigas do pavimento. Além disso, elas apresentam, antes da concretagem, maior facilidade na instalação de tubulações elétricas ou outros tipos de instalações. (CARVALHO E FIGUEIREDO FILHO, 2014).

Dentre as desvantagens acerca o emprego das lajes maciças, Carvalho e Figueiredo Filho (2014) destacam que o custo das formas representa grande parcela do custo total estrutura. Os autores destacam que este custo pode diminuir consideravelmente quando o pavimento se repete, visto que um conjunto de formas pode ser utilizado várias vezes.

De acordo com Carvalho e Figueiredo Filho (2014), as lajes maciças, podem ser dimensionadas a partir de dois métodos de cálculo: o elástico e o de ruptura. O autor detalha ainda que esta última metodologia consiste em identificar a forma de ruptura da laje e assim calcular os esforços. O método elástico, por sua vez, será descrito no item 2.1 mais detalhadamente, por se tratar objeto desta pesquisa.

#### MÉTODO ELÁSTICO  $2.1$

Carvalho e Figueiredo Filho (2007) definem que método elástico, também chamado de teoria das placas delgadas, fundamenta-se em equações de equilíbrio de elementos infinitesimais de placa e nas relações de compatibilidade das deformações desses elementos. Montoya, Meseguer e Cabré (2000, tradução nossa) destacam que a equação diferencial das placas delgadas apresenta poucas soluções exatas, restritas casos limitados de geometria e condições de apoio.

Para contrapor a restrição do método elástico, como mencionado no parágrafo anterior, foram criados alguns processos de cálculo, dentre eles: diferenças finitas, elementos finitos, grelha equivalente e método das séries. Carvalho e Figueiredo Filho (2014) descrevem que, o método das séries consiste no uso de séries, normalmente compostos por funções trigonométricas, para a resolução da equação fundamental das placas delgadas.

Dada à complexidade de resolução do método de séries foram criadas tabelas que apresentam coeficientes básicos a serem utilizados na determinação dos esforços e na obtenção das flechas elásticas estimadas das lajes maciças. Tais coeficientes variam de acordo com as vinculações das lajes e a relação entre o maior e o menor vão da mesma.

O emprego destas tabelas durante a graduação em engenharia civil é bastante comum. Isso permite que o discente foque seu aprendizado em distribuição de esforços, dimensionamento e detalhamento de armadura em detrimento a resolução da equação fundamental pelo método de séries, que trata de um processo repetitivo e moroso.

#### $2.2^{\circ}$ CRITÉRIOS DE DIMENSIONAMENTO DE LAJES MACIÇAS

Para o emprego das tabelas, as lajes dos pavimentos deverão ser discretizadas, ou seja, tratadas isoladamente de acordo com tipo de apoio. Neste âmbito, as lajes menores e menos rígidas são consideradas engastadas nas lajes maiores e mais rígidas. (CARVALHO E FIGUEIREDO FILHO, 2014)

Porto e Fernandes (2015) destacam que os apoios das lajes maciças podem ser do tipo borda livre, borda apoiada e borda engastada. O primeiro deles caracteriza pela ausência de suporte é caso do balanço, já a borda apoiada tem como preceito a restrição ao deslocamento vertical, sem impedimento das lajes de apoio. A borda engastada, típico de vigas de apoio de grande rigidez ocorre quando há impedimento quanto ao deslocamento vertical e quanto à rotação do apoio.

Na prática, quando duas lajes possuem bordas adjacentes é comum considerá-las engastada. Bastos (2015) recomenda que quando as lajes não têm continuidade ao longo de toda a borda comum, a laje com bordo menor poderá ser considerada engastada desde que a borda menor apresente comprimento inferior a 2/3 da borda maior.

Na compatibilização de momentos fletores negativos é comum que se adote o maior valor entre a média e 80% do maior momento obtido. Todavia, Carvalho e Figueiredo Filho (2014) destacam que a favor da segurança, recomenda-se tomar para cálculo das armaduras negativas o maior dos dois momentos.

As lajes maciças podem ser armadas em duas ou apenas uma direção. Esse último caso ocorre quando os momentos fletores solicitam predominantemente em uma direção. Para determinar o tipo da armação da laje é necessário obter a divisão da maior (b) e da menor dimensão da laje. Neste âmbito, se a relação matemática (b/a) resultar em um coeficiente que varia entre 1,0 e 2,0 então a laje é armada em duas direções, caso a resultante for superior a 2,0 então armadura deve ser considerada em apenas uma direção.

#### $2.3$ VISUAL BASIC

Manzano (2012) destaca que em 1965, os matemáticos professores doutores John Kemeny e Thomas Kurtz desenvolveram uma linguagem de programação voltada para estudantes, inicialmente denominada BASIC (*Begginner's All-purpose Symbolic Instruction Code*). O autor ainda destaca que essa linguagem passou por um longo processo de aprimoramento até que em 2012 passou a integrar o pacote Visual Studio 2012.

A plataforma Visual Studio pode ser utilizada gratuitamente por estudantes bem como desenvolvedores individuais e de *softwares* livre. Além disso, linguagem de programação supracitada apresenta-se bastante intuitiva. Manzano (2012, p.18) destaca que "essa linguagem foi criada com o objetivo de tornar mais fácil o aprendizado de programação dos computadores".

É benéfico à engenharia o emprego da plataforma Visual Studio, tanto por apresentar facilidade de uso, quanto por permitir a elaboração de *softwares* com complexidade aplicáveis a uma gama de situações da engenharia. Ressalta-se que "ignorar os benefícios proporcionados pela utilização de um computador no projeto de edifícios é certamente um enorme passo para trás e que, no contexto atual, não faz mais sentido". (KIMURA, 2007, p.25).

### **3 MATERIAIS E MÉTODOS**

Para execução desta pesquisa, foi desenvolvido um *software,* denominado Calc Lajes, a partir da linguagem Visual Basic*.* O aplicativo visa à determinação dos momentos fletores atuantes em lajes maciças, através dos coeficientes de Bares, e a especificação da armadura de flexão. Duas estruturas distintas serão dimensionadas a partir do programa computacional e pelo processo manual e os resultados serão comparados.

#### $3.1$ IMPLEMENTAÇÃO COMPUTACIONAL

Os coeficientes adimensionais utilizados nesta pesquisa foram obtidos por meio do sistema de séries desenvolvido por Bares e adaptado para um coeficiente de Poisson igual a 0,20. A princípio, tais coeficientes adimensionais foram reunidos em uma tabela do MS Excel, a fim de estabelecer suas respectivas equações representativas. Assim, determinaram-se as equações de tendência de modo que fator de determinação R² apresentasse valores mais próximo de 1.

A substituição da tabela Bares pelas equações aproximadas objetivou a simplificação da implementação computacional, visto que assim não houve necessidade de elaborar um banco de dados. Além disso, as equações dispensaram a criação de rotinas necessárias à interpolação de dados não definidos na tabela supracitada.

As equações determinadas através da linha de tendência representativa dos coeficientes de Bares foram empregadas em um algoritmo desenvolvido no Visual Basic. De posse dos coeficientes supracitados determinaram-se os momentos fletores e a flecha elástica estimada através das equações 1 e 2.

$$
m = \frac{\mu p l^2}{100}
$$
 Eq. 1  

$$
a = \frac{p l^4 \cdot a}{E \cdot h^3 \cdot 100}
$$
 Eq. 2

Em que:

a é a flecha elástica estimada m

p é a carga total de cálculo atuante sobre a laje (kN/m²);

α é o coeficiente relativo à flecha elástica estimada;

- l é a menor dimensão da laje (m);
- E é o módulo de elasticidade do concreto (kN/m²);

µ é o coeficiente relativo ao momento fletor;

M é o momento fletor de cálculo (kN.m/m).

A partir dos momentos fletores de cálculo foi possível realizar o dimensionamento e detalhamento da armadura de flexão. O método de determinação das armaduras de flexão, adotados nesta pesquisa, refere-se ao processo de cálculo baseado em coeficientes adimensionais, são eles: coeficiente do momento fletor ( $k_{\text{md}}$ ), do braço de alavanca ( $k_x$ ) e da área de aço  $(k_z)$ .

Ressalta-se que não é comum o emprego de armaduras de compressão em lajes maciças. Nesse âmbito, o Calc Lajes ateve-se apenas ao dimensionamento e ao detalhamento da armadura de tração.

Além da área de aço, determinada a partir dos coeficientes adimensionais ( $k_{md}$ ,  $k_x$  e kz), o *software* também calcula a armadura mínima, conforme a item 19.3.3.2 na ABNT NBR 6118:2014. Desse modo, o algoritmo considera para efeito de detalhamento, a maior dessas duas áreas de aço mencionadas.

Outro parâmetro estabelecido acerca o detalhamento diz respeito ao espaçamento entre as barras, isso porque, caso o usuário opte por um espaçamento maior que 20 cm ou duas vezes a altura da laje, aparecerá uma advertência. Além disso, se o diâmetro escolhido for maior que 0,125 vezes a altura, aparecerá uma mensagem de alerta.

É importante ressaltar que a fórmula utilizada para flexão é válida quando se trabalha nos domínios 2 e 3. Se porventura as características forem tal que resulte em domínio maior, o Calc Lajes irá apresentar uma mensagem de aviso.

### TESTE E ANÁLISE DO CALC LAJES

Para efeito de análise do *software* serão dimensionadas as lajes esquematizadas na figura 1. Quanto ao carregamento e às características dos materiais tomou como base os seguintes preceitos:

- $\bullet$  F<sub>ck</sub> 25 MPa;
- •Espessura das lajes 12 cm;
- •Módulo de elasticidade do concreto 23.800 MPa;
- Peso próprio da laje  $0,12 \times 25 = 3,0 \text{ kN/m}^2$
- Peso do contrapiso  $0.03 \times 21 = 0.63 \text{ kN/m}^2$
- $\bullet$  Peso do revestimento cerâmico = 0,2 kN/m<sup>2</sup>
- Sobrecarga acidental  $= 2.0 \text{ kN/m}^2$
- •Coeficiente de majoração dos esforços 1,4 kN/m²
- •Altura útil da armadura positiva e negativa, respectivamente 8,2 cm e 9,6 cm;
- •Comprimento das armaduras positivas e negativas: 80% e 25% do vão da laje;

Figura 1 - Planta de formas (a) da estrutura modelo 1 e (b) da estrutura modelo 2.

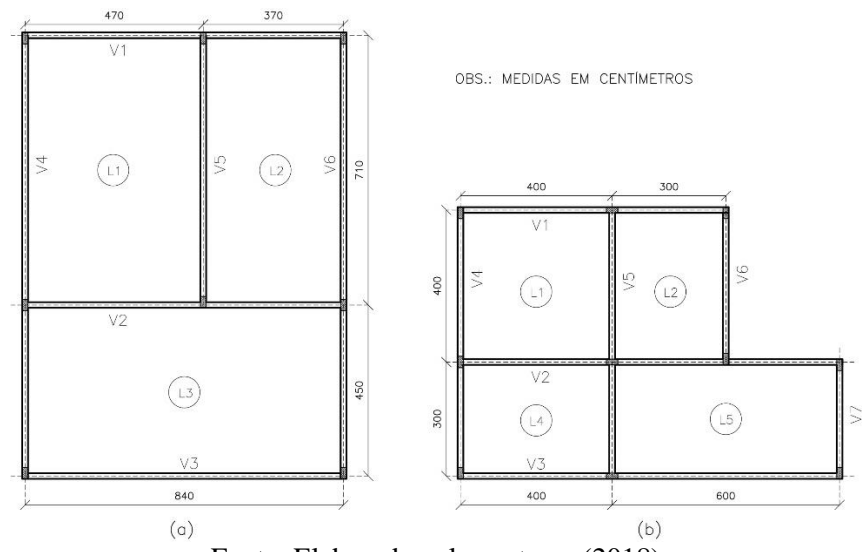

Fonte: Elaborado pelos autores (2018).

As lajes supracitadas serão dimensionadas a partir do *software* de dimensionamento desenvolvido e pelo processo manual. O processo manual adotará a mesma rotina de cálculo do processo automatizado, exceto no que tange aos coeficientes de Bares visto que eles serão obtidos diretamente através da tabela e não por equações de tendência. Neste âmbito resultados obtidos pelos dois processos serão comparados em termos dos momentos fletores e flecha bem como o consumo de aço.

### **4 RESULTADOS**

A entrada de dados do Calc Lajes está dividida em duas partes sendo a primeira relativa às características geométricas e as propriedades dos materiais e a segunda referente às cargas atuantes (Figura 1). Além disso, *layout* do aplicativo conta com uma imagem de referência que demonstra nove possibilidades de vinculação das lajes e parâmetros que auxiliam na entrada de dados.

Os resultados dos momentos fletores e das flechas são apresentadas em um conjunto de abas que estão separadas de acordo com os tipos de vinculação das lajes, aqui denominados casos. A configuração adotada na apresentação gráfica permite que o usuário analise a relação entre o tipo de apoio da laje e a influência dos esforços e dos deslocamentos, de modo a aguçar a percepção acerca o comportamento das lajes maciças e suas vinculações.

Figura 2 - *Layout* do *software* Calc Lajes

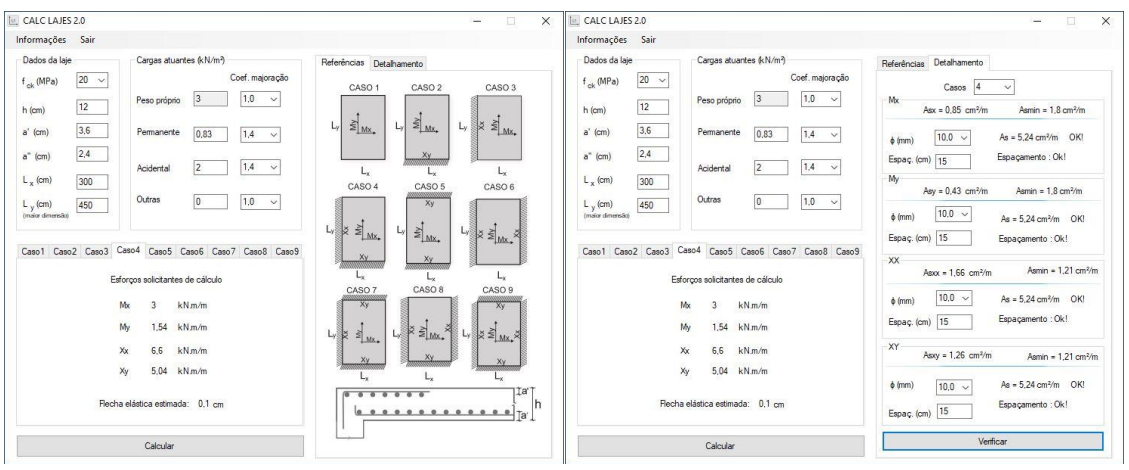

Fonte: Elaborado pelos autores (2018)

Na aba de detalhamento consta a armadura relativa ao momento fletor, conforme exposto na figura 1. A bitola do aço bem como seu espaçamento pode ser escolhida pelo usuário e assim basta que ele clique no botão "Verificar" para que o aplicativo analise se as opções escolhidas estão de acordo com os preceitos normativos. Nesse âmbito, cabe ao usuário estabelecer qual a melhor configuração de armadura a ser adotada, dentre as disponíveis.

#### 4.1 EQUAÇÕES DE TENDÊNCIA

É possível verificar, em análise ao quadro 1, as equações obtidas através da propriedade de linhas de tendência/regressão do MS Excel, para os casos 1, 2 e 3, sendo que a variável λ é a razão entre o maior e o menor vão da laje. Também é possível notar que as equações que mais se adequaram aos dados das tabelas de Bares foram do tipo polinomial com predominância das equações de terceiro grau.

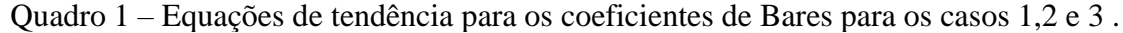

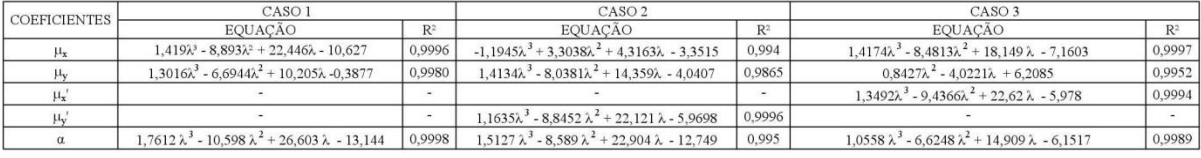

Fonte: Organizado pelos autores (2018)

As equações de tendência dos coeficientes de Bares, para os casos 4,5 e 6 estão descritos no quadro 2. Observa-se que o coeficiente  $\mu_x$  do caso 6 resultou em uma equação de quarto grau, diferentemente das demais que apresentaram equação de terceira ordem.

Quadro 2 – Equações de tendência para os coeficientes de Bares para os casos 1,2 e 3.

| <b>COEFICIENTES</b> | CASO 4                                                          |                | CASO 5                                                              |                | CASO 6                                                                              |                |
|---------------------|-----------------------------------------------------------------|----------------|---------------------------------------------------------------------|----------------|-------------------------------------------------------------------------------------|----------------|
|                     | EQUAÇÃO                                                         | R <sup>2</sup> | EQUAÇÃO                                                             | R <sup>2</sup> | EOUACÃO                                                                             | R <sup>2</sup> |
| $\mu_{\rm x}$       | $1,4173\lambda^3 - 8,4753\lambda^2 + 18,505\lambda - 8,6768$    | 0,9997         | $0.6952 \lambda^{3} - 3.8462 \lambda^{2} + 13.214 \lambda - 8.0167$ | 0,994          | $0.6227 \lambda^3 - 4.0972 \lambda^2 + 8.9266 \lambda - 2.2745$                     | 0,993          |
| $\mu_v$             | $1,1681\lambda^3 - 5,793\lambda^2 + 8,2117\lambda - 0,7639$     | 0,997          | $1,6628 \lambda^{3} - 9,7032 \lambda^{2} + 18,328 \lambda - 7,1631$ | 0.9914         | $0.0156 \lambda^3 + 0.6342 \lambda^2 - 3.188 \lambda + 4.6967$                      | 0,996          |
| $\mu_x$ '           | $1,8377 \lambda^3 - 12,786 \lambda^2 + 30,476 \lambda - 12,618$ | 0.9985         |                                                                     |                | $-0.8762 \lambda^4 + 7.3361 \lambda^3 - 23.044 \lambda^2 + 32.271 \lambda - 8.6976$ | 0,999          |
|                     |                                                                 |                | $1,0134 \lambda^3 - 8,752 \lambda^2 + 24,08 \lambda - 9,3746$       | 0.9997         |                                                                                     |                |
|                     | $0,9486 \lambda^3 - 6,1758 \lambda^2 + 14,889 \lambda - 7,2594$ | 0.9999         | 1,1111 $\lambda^3$ - 5,4735 $\lambda^2$ + 16,473 $\lambda$ - 10,04  | 0,9993         | $0,7713 \lambda^3 - 4,5634 \lambda^2 + 8,9758 \lambda - 2,9727$                     | 0,9985         |

Fonte: Organizado pelos autores (2018)

Para as equações dos casos 7, 8 e 9 observa-se, no quadro 3, que somente os coeficientes  $\mu_v e \mu_v'$  apresentaram equações de segundo grau, nos demais casos as expressões foram de terceira ordem.

Quadro 3 – Equações de tendência para os coeficientes de Bares para os casos 1,2 e 3 .

| <b>COEFICIENTES</b> | CASO <sub>7</sub>                                               |                | CASO <sub>8</sub>                                                                                                    |                | CASO <sub>9</sub>                                                                                                    |                |
|---------------------|-----------------------------------------------------------------|----------------|----------------------------------------------------------------------------------------------------|----------------|----------------------------------------------------------------------------------------------------|----------------|
|                     | EOUACÃO                                                         | R <sup>2</sup> | EQUACÃO                                                                                                    | R <sup>2</sup> | EQUACÃO                                                                                                    | R <sup>2</sup> |
| $\mu_{x}$           | $1,1437 \lambda^3 - 7,06 \lambda^2 + 16,678 \lambda - 8,6761$   | 0.9995         | $0,7328 \lambda^3 - 4,9795 \lambda^2 + 11,319 \lambda - 4,4653$                                                              | 0.9933         | $0,847 \lambda^3 - 5,8054 \lambda^2 + 13,418 \lambda - 6,3351$                                                                                   | 0,9981         |
| $\mu_y$             | $1,3532 \lambda^3 - 7,2948 \lambda^2 + 11,894 \lambda - 3,345$  | 0.9975         | $0.6158 \lambda^2 - 2.9391 \lambda + 4.5313$                                                                                 |                | $\left[0.9973\right]$ -0.7442 $\lambda$ <sup>4</sup> + 5.9535 $\lambda$ <sup>3</sup> - 16.689 $\lambda$ <sup>2</sup> + 18.604 $\lambda$ - 5.0177 | 0,9997         |
| $\mu_x$             | $2,1764 \lambda^3 - 14,401 \lambda^2 + 33,669 \lambda - 15,914$ | 0.9966         | $1,2554 \lambda^3 - 8,4599 \lambda^2 + 18,772 \lambda - 5,3395$                                                              | 0.9973         | 1,3481 $\lambda^3$ - 9,4316 $\lambda^2$ + 21,962 $\lambda$ - 8,7004                                                                              | 0.9994         |
| $\mu_y$ '           | $1,7153 \lambda^3 - 10,787 \lambda^2 + 22,263 \lambda - 6,9893$ | 0.9987         | $6,2952 \lambda^6 + 60,392 \lambda^5 - 237,52 \lambda^4 + 493,09 \lambda^3$<br>$-573,55 \lambda^2 + 356,47 \lambda - 87,126$ | 0.9927         | $-1,4293 \lambda^4 + 10,826 \lambda^3 - 30,189 \lambda^2 + 36,8 \lambda - 10,853$                                                                | 0,9971         |
| $\alpha$            | $0,6321 \lambda^3 - 4,4728 \lambda^2 + 12,431 \lambda - 6,8211$ | 0.9998         | $0.6421 \lambda^3 - 4.1034 \lambda^2 + 8.9141 \lambda - 3.653$                                                               | 0.9816         | $0.5647 \lambda^3 - 3.8849 \lambda^2 + 9.1448 \lambda - 4.3677$                                                                                  | 0,9999         |

Fonte: Organizado pelos autores (2018)

Em todas as situações ilustradas nos quadros 1,2 e 3 observou que o coeficiente R² ficou bem próximo de 1. Guedes (2005) descreve que coeficiente de determinação (R²) é uma medida uma medida sumária de julgamento representatividade dos dados pela curva de tendência. Esse fator varia entre 0 a 1 e tende a assumir o valor máximo à medida que a equação se ajusta melhor ao conjunto de dados. Desse modo, é possível verificar que as equações listadas nesta pesquisa apresentam grande correspondência com os coeficientes de Bares, visto que o R<sup>2</sup> apresentou valores bem próximos a 1.

### EXEMPLOS DE USO DO *CALC LAJES*

Todas as bordas das lajes coincidentes foram consideradas engastadas tanto estrutura modelo 1 quanto na estrutura modelo 2. A flecha obtida através do uso *software* e pelo processo manual de cálculo foram iguais nas duas estruturas analisadas. Para a estrutura modelo 1, a flecha elástica estimada das lajes 1,2 e 3 respectivamente foram 0,4 cm, 0,2 cm e 0,2 cm, já para a estrutura modelo 2 todas as flechas totalizaram 0,1 cm.

Na figura 3 (a) e (b) é possível analisar os momentos fletores obtidos pelo processo de cálculo automatizado e manual, para a estrutura modelo 1. Nesse âmbito, observa-se que os momentos fletores sofreram pequenas variações de um método para o outro, apenas na segunda

casa decimal. Essa pequena variabilidade ocorre devido aos arredondamentos, truncamentos e ainda a adoção das equações de tendência no processo automatizado.

As armaduras de flexão (Figura 3 (c)) totalizaram a mesma área de aço para os dois processos de cálculo adotados nesta pesquisa. Isso demostra que a pequena variabilidade dos esforços não foi suficiente para alterar a quantidade de aço, que por sua vez, foi de 420,3 Kg de aço CA-50.

Figura 3 - Momentos fletores da estrutura modelo 1 obtidos através do (a) *software* desenvolvido (b) processo manual e (c) armadura de flexão.

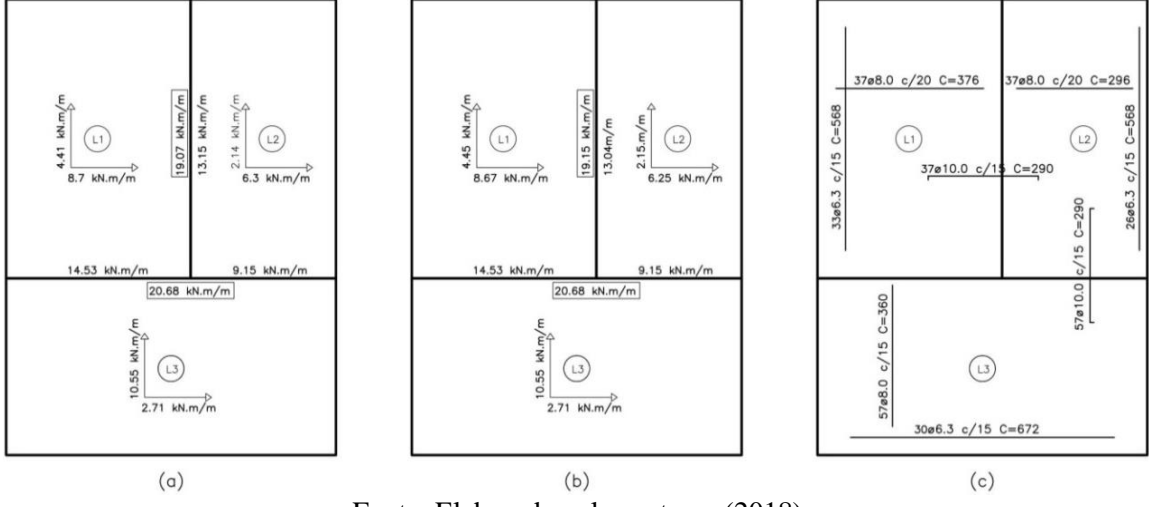

Fonte: Elaborado pelos autores (2018)

Assim como a estrutura modelo 1, a estrutura modelo 2 apresentou momentos fletores com valores aproximados para os dois métodos de cálculo, conforme exposto na figura 4 (a) e (b). Nota-se que somente no momento fletor negativo no eixo x da laje L1, apresentou divergência na primeira casa decimal, nos demais casos ora os valores foram coincidentes, ora a variabilidade ocorreu na segunda casa decimal.

Figura 4 - Momentos fletores da estrutura modelo 2 obtidos através do (a) software desenvolvido (b) processo manual e (c) armadura de flexão.

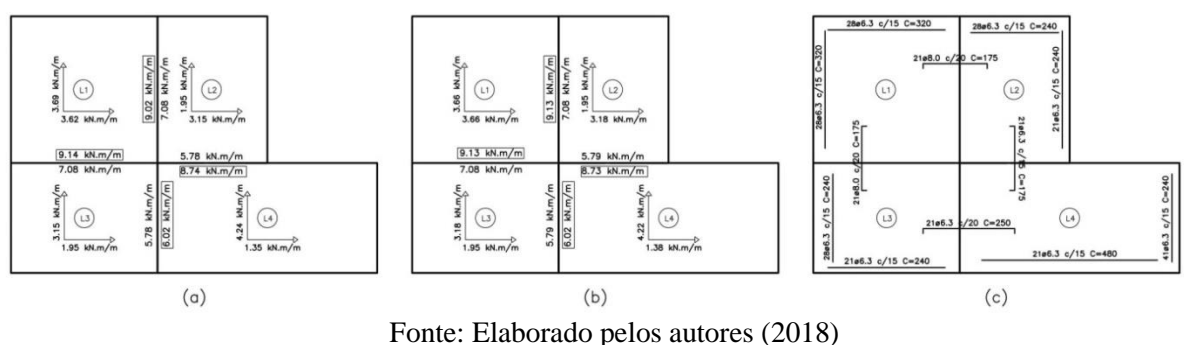

Ainda no caso da estrutura modelo 2, ressalta-se que a área de aço necessária para combate à flexão foi igual para os dois métodos de cálculo adotados, cujo detalhamento pode ser verificado na imagem 4 (c). O total de aço CA-50 necessário foi de 201,2 Kg.

### **5 CONCLUSÃO**

Face ao exposto, verifica-se que os objetivos propostos nesta pesquisa foram alcançados. O Calc Lajes configura-se como uma nova ferramenta de dimensionamento de lajes, útil aos profissionais de engenharia civil e aos discentes do curso. Isso porque o uso deste aplicativo poderá ser empregado tanto no exercício profissional como também no desenvolvimento de atividades universitárias, de modo a contribuir com qualificação profissional.

Os resultados dos momentos fletores apresentado pelo uso do *software* e pelo processo manual mostraram-se bem aproximados, de forma que a área de aço manteve-se igual nos dois casos. Essa constatação confere credibilidade ao uso do Calc Lajes e ainda corrobora com a certificação de que a emprego de equações de tendência é conveniente.

## **6 REFERÊNCIAS**

ARAUJO, C. A. M. **Estudo de lajes alveolares pré-tracionadas com auxílio de programa computacional.** 128f. Dissertação (Mestrado em Engenharia Civil) – Universidade Federal de Santa Catarina, Florianópolis, 2007. Disponível em:

<https://repositorio.ufsc.br/bitstream/handle/123456789/90297/242583.pdf?sequence=1&isAll owed=y> . Acesso em: 28 jan. 2019.

ASSOCIAÇÃO BRASILEIRA DE NORMAS TÉCNICAS. **NBR 6118:** Projeto de estruturas de concreto – Procedimento. Rio de Janeiro: ABNT, 2014.

BASTOS, P. S. dos S. **Fundamentos do concreto armado.** Bauru: Universidade Estadual Paulista, 2006. 98p. Apostila. Disponível em:

<http://coral.ufsm.br/decc/ECC1006/Downloads/FUNDAMENTOS.pdf>. Acesso em: 21 jan. 2016.

CARVALHO, R. C.; FIGUEIREDO FILHO, J. R. de. **Cálculo e detalhamento de estruturas usuais de concreto armado**: segundo a NBR 6118:2014. 4. ed. São Carlos: EdUFSCar, 2014. 415p.

CLÍMACO, J. C. T. de S. **Estruturas de concreto armado:** fundamentos de projeto, dimensionamento e verificação. 2. ed. revisada. Brasília: Universidade de Brasília, 2008. 410p.

GUEDES, M. F. **A propensão ao financiamento através dos cartões de crédito**. 124f. Dissertação (Mestrado em Administração) – Escola de Administração de Empresas de São Paulo, São Paulo, 2005. Disponível em:

<https://bibliotecadigital.fgv.br/dspace/bitstream/handle/10438/5656/19665.pdf>. Acesso em: 21 jan. 2019.

HILÁRIO, B.A.; SILVA, K.G. da. **Abordagem analítica dos esforços em lajes lisas nervuradas através do método das áreas de influência.** 114f. Monografia (Graduação em Engenharia Civil) – Centro Universitário de Patos de Minas – UNIPAM, Patos de Minas, 2016.

KIMURA, A. **Informática aplicada em estruturas de concreto armado:** cálculo de edifícios com o uso de sistemas computacionais. São Paulo: PINI, 2007. 624p.

MANZANO, J. A. N. G. **Estudo dirigido de Visual Basic 2012 express**. São Paulo: Érica, 2012. 176p. (Coleção PD, série estudo dirigido).

MENDES, E. J. *et al*. Elaboração de rotinas computacionais para o desenho de estruturas. In: Congresso Brasileiro do Concreto, 57, 2015. Bonito – MS. **Anais**... São Paulo: IBRACON, 2015. p.1-12.

MONTOYA, P. J.; MESEGUER, A. G.; CABRÉ, F. M. **Hormigón armado.** 14. ed. Barcelona: Gustavo Gili, 2000. 884p.

PORTO, T. B.; FERNANDES, D. S. G. **Curso básico de concreto armado**: conforme NBR 6118/2014. São Paulo: Oficina de Textos, 2015. 208p.